**则是什么?-股识吧**

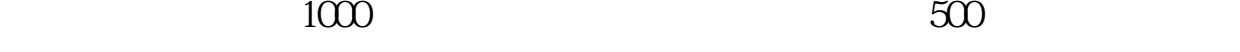

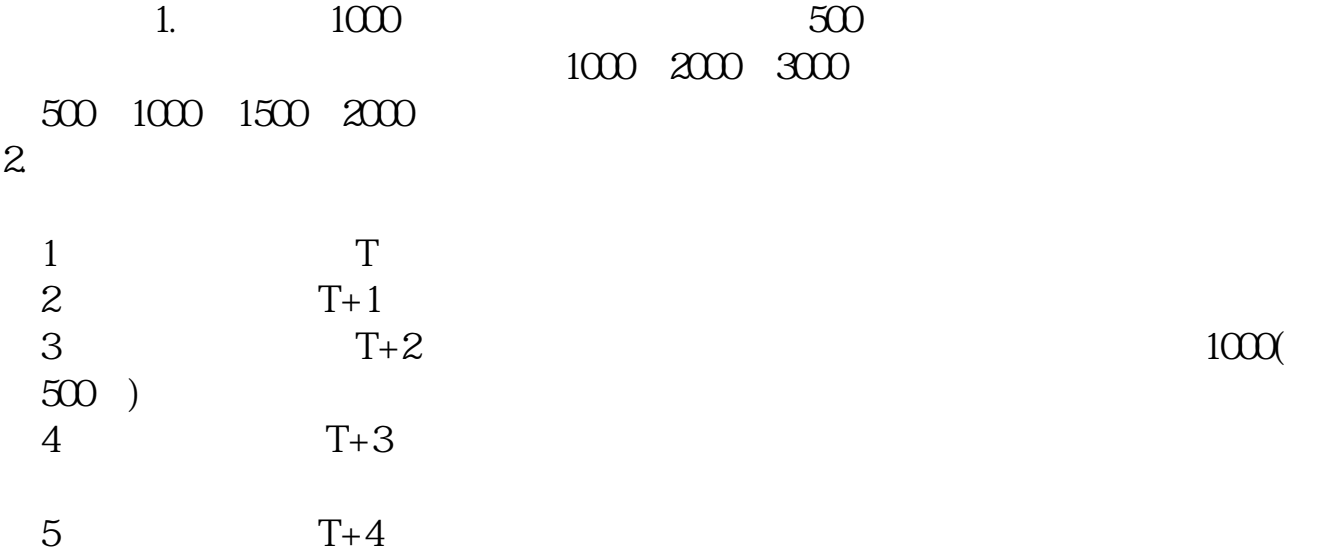

$$
(T+1) \tT+T \tT+T \t(T+2) \t(T+3) \t(T+3) \t(T+3) \t(T+4) \t(T+5) \t(T+6) \t(T+7) \t(T+8) \t(T+9) \t(T+1) \t(T+2) \t(T+4) \t(T+5) \t(T+6) \t(T+7) \t(T+8) \t(T+9) \t(T+9) \t(T+1) \t(T+2) \t(T+3) \t(T+2) \t(T+4) \t(T+2) \t(T+2) \t(T+2) \t(T+2) \t(T+2) \t(T+2) \t(T+4) \t(T+2) \t(T+3) \t(T+4) \t(T+6) \t(T+6) \t(T+7) \t(T+6) \t(T+7) \t(T+7) \t(T+8) \t(T+8) \t(T+9) \t(T+1) \t(T+1) \t(T+9) \t(T+1) \t(T+1) \t(T+1) \t(T+2) \t(T+3) \t(T+4) \t(T+6) \t(T+7) \t(T+7) \t(T+8) \t(T+9) \t(T+1) \t(T+1) \t(T+1) \t(T+2) \t(T+6) \t(T+7) \t(T+7) \t(T+8) \t(T+9) \t(T+9) \t(T+1) \t(T+1) \t(T+1) \t(T+1) \t(T+2) \t(T+6) \t(T+7) \t(T+7) \t(T+8) \t(T+9) \t(T+1) \t(T+9) \t(T+1) \t(T+1) \t(T+1) \t(T+1) \t(T+1) \t(T+1) \t(T+1) \t(T+2) \t(T+3) \t(T+4) \t(T+6) \t(T+7) \t(T+7) \t(T+7) \t(T+8) \t(T+9) \t(T+1) \t(T+1) \t(T+1) \t(T+1) \t(T+1) \t(T+1) \t(T+1) \t(T+2) \t(T+3) \t(T+4) \t(T+6) \t(T+7) \t(T+7) \t(T+7) \t(T+7) \t(T+7) \t(T+6) \t(T+7) \t(T+7) \t(T+7) \t(T+8) \t(T+9) \t(T+1) \t(T+1) \t(T+1) \t(T+1) \t(T+1) \t(T+6) \t(T+7) \
$$

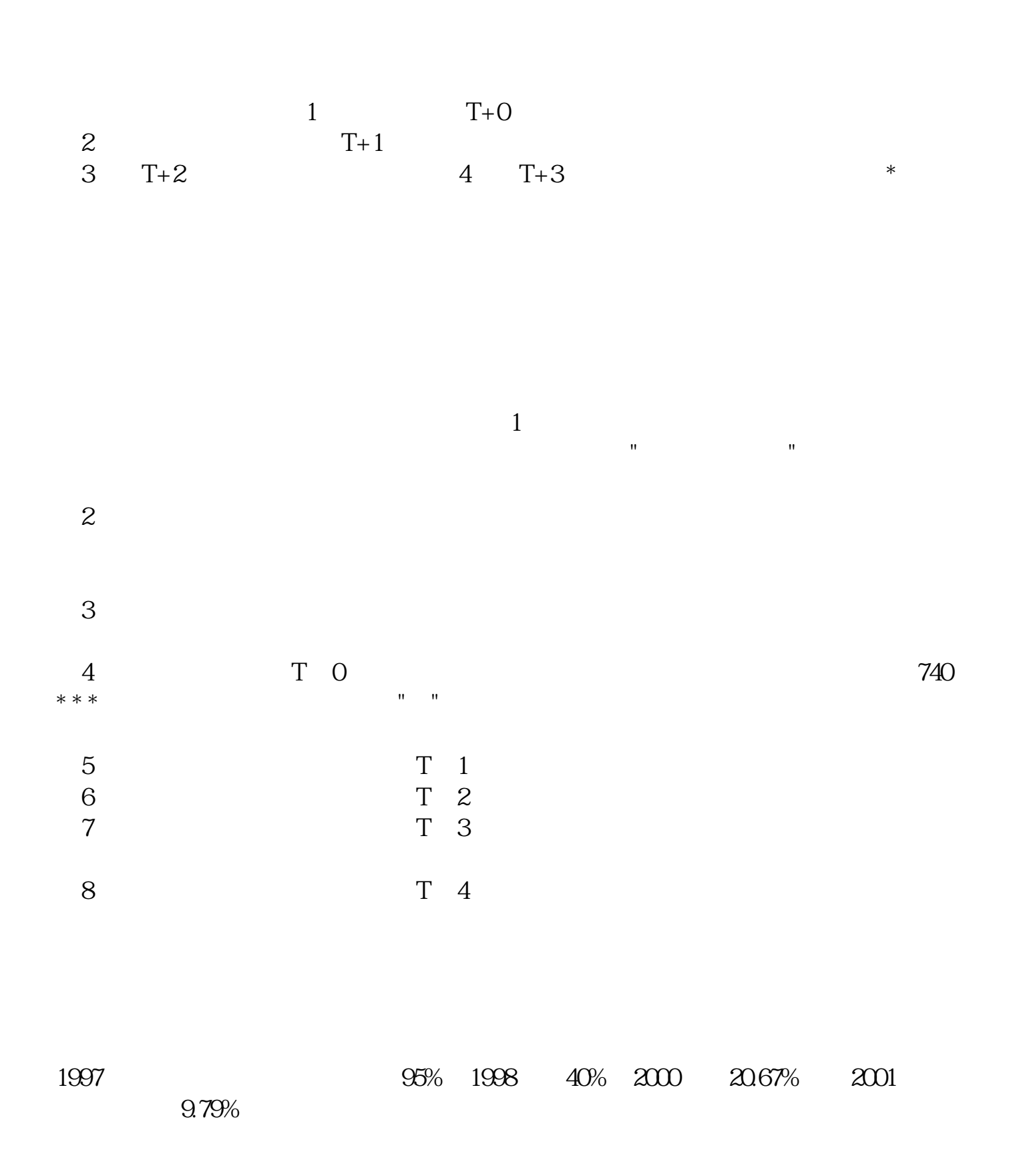

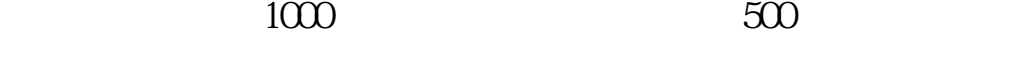

т, н $\sim$ т, н $\sim$ т, н $\sim$ т, н $\sim$ 

## 10:30:11:30:13 00:14:00

参考资料:\*://\*hqcx.net

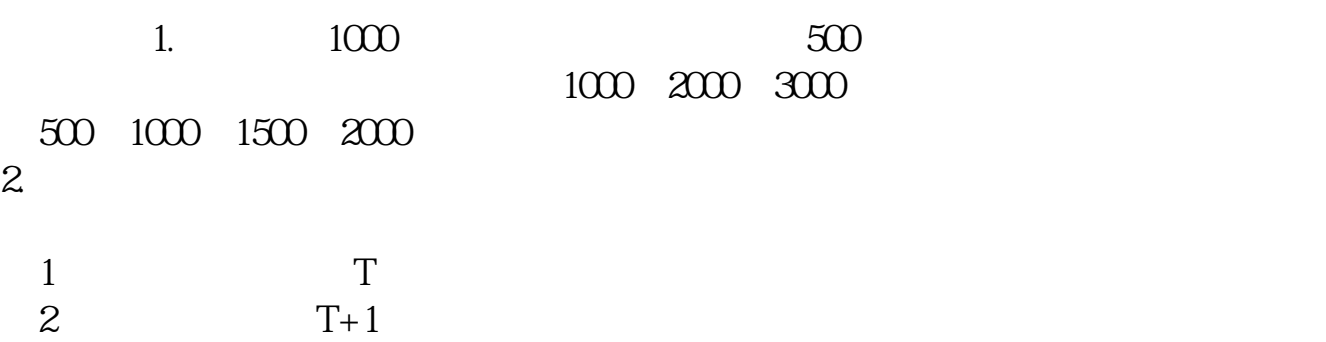

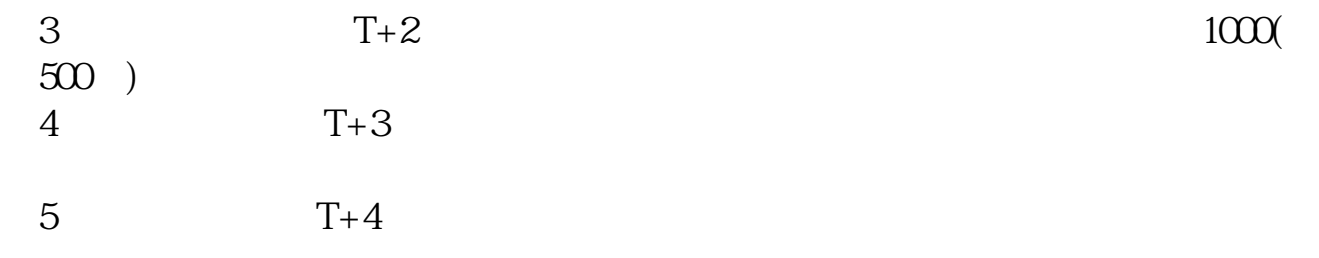

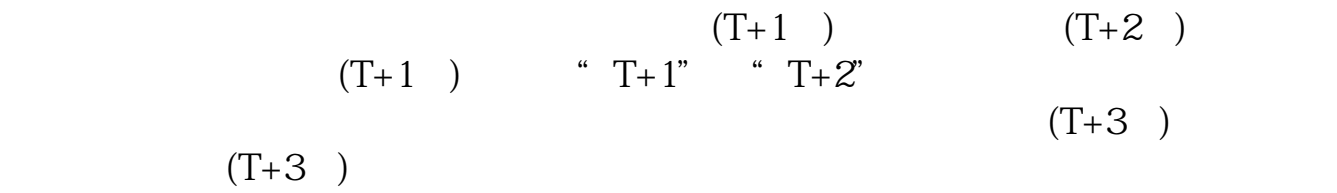

人。<br>【<br>【<br>【<br>】 **?** 

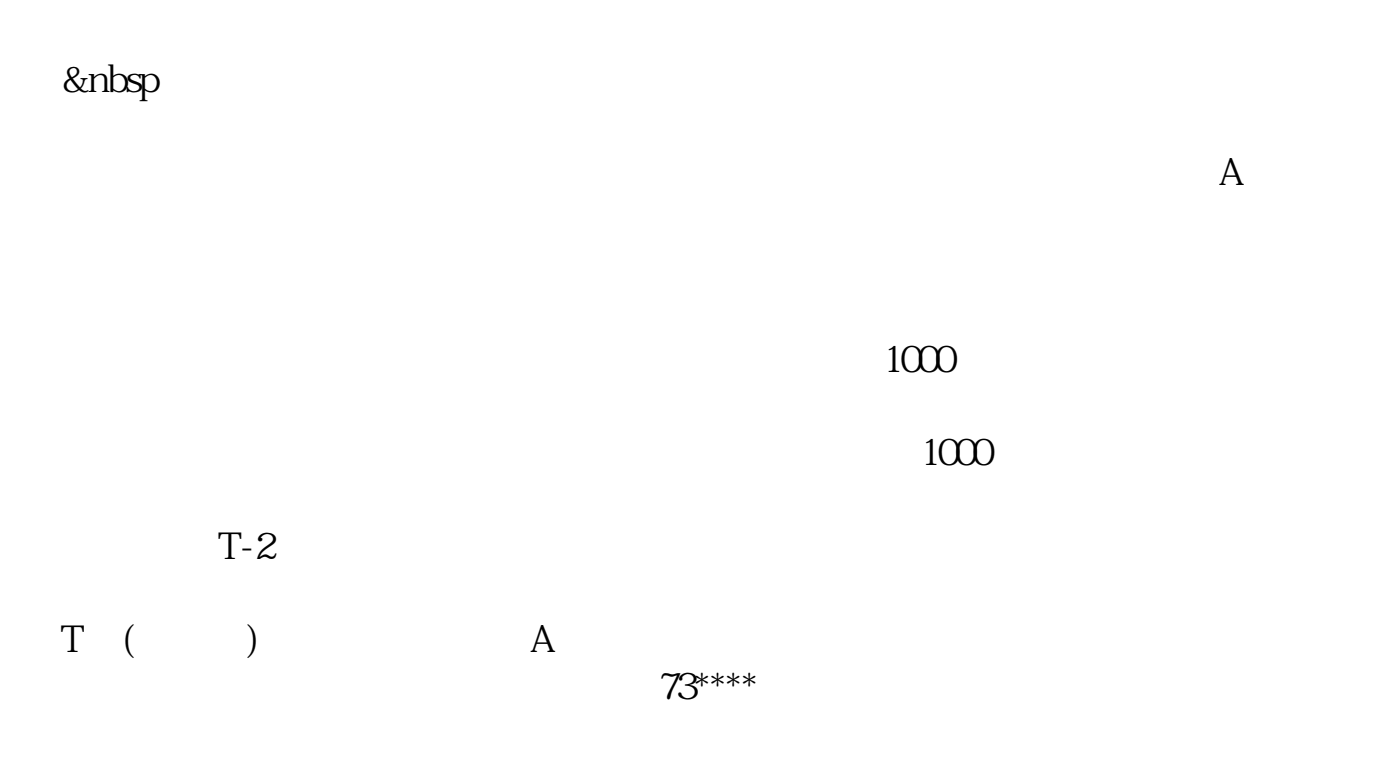

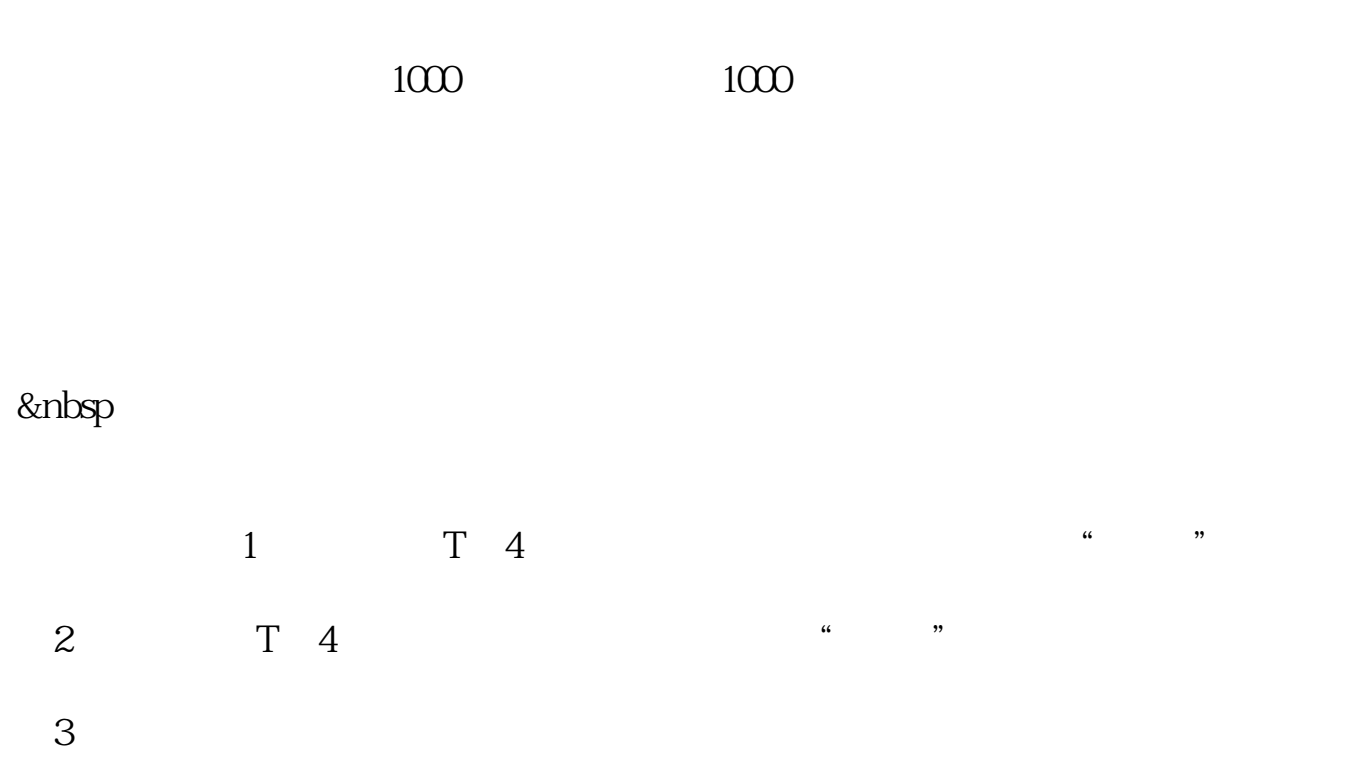

 $1000$   $1000$ 

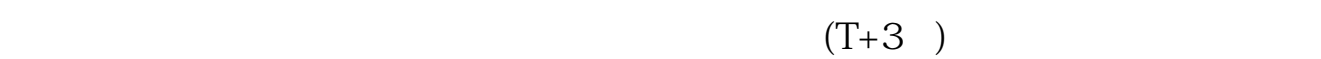

 $T+3$ 

021-16893006, 0755-2288800  $1000$ 

 $10003502$  5000 5000 5000 5 003502,10003503,10003504,10003505,10003506。

 $T+4$ 

 $T+3$   $T+4$ 

 $1000$  $T+4$ 

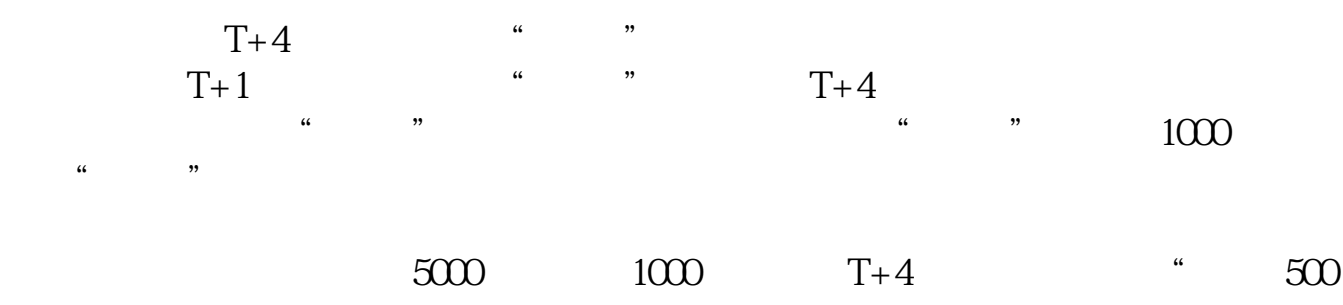

0 " "  $1000$  "

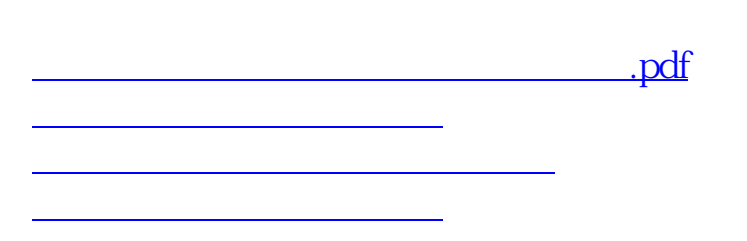

[下载:股票认购邀请后续是什么流程.doc](/neirong/TCPDF/examples/output.php?c=/chapter/63401942.html&n=股票认购邀请后续是什么流程.doc) [更多关于《股票认购邀请后续是什么流程》的文档...](https://www.baidu.com/s?wd=%E8%82%A1%E7%A5%A8%E8%AE%A4%E8%B4%AD%E9%82%80%E8%AF%B7%E5%90%8E%E7%BB%AD%E6%98%AF%E4%BB%80%E4%B9%88%E6%B5%81%E7%A8%8B)

<https://www.gupiaozhishiba.com/chapter/63401942.html>